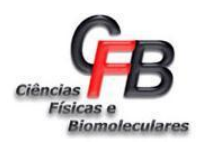

**FFI0750 – BIOLOGIA MOLECULAR ESTRUTURAL Prof. Dr. Rafael V. C. Guido / Prof. Dr. Andre Ambrosio**

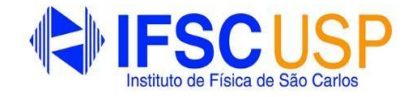

**AULA PRÁTICA 1.2**

## **VISUALIZAÇÃO E REPRESENTAÇÃO MOLECULAR**

Nos exercícios abaixo vocês utilizarão o programa PyMOL para visualizar e representar estruturas moleculares de proteínas. As perguntas devem ser respondidas neste mesmo documento. Cada grupo realizará o exercício com um arquivo *.pdb* específico indicado. Ao final da aula enviem um arquivo *.pdf* com as respostas via e-mail para: [rvcguido@usp.br](mailto:rvcguido@usp.br). Nomeie o arquivo com as respostas da seguinte maneira: **BME2023\_P1\_GX.pdf** (substituta o "X" pelo no. do grupo, ou seja, 1, 2, 3, ...)

#### **NOMES: Natália de Carvalho Santos (11878038)**

### **EXERCÍCIOS**

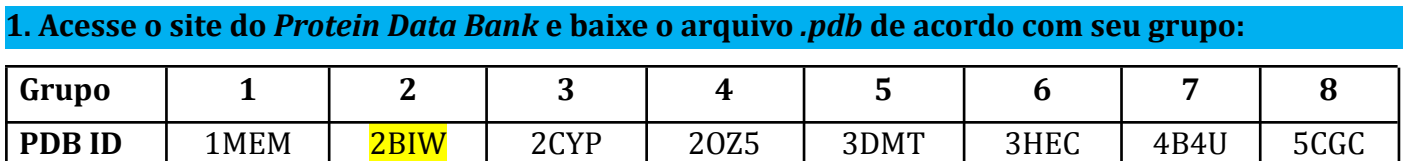

Várias informações críticas estão disponíveis na página da proteína no *Protein Data Bank*. Responda:

Qual é o nome da proteína? Qual o comprimento desta proteína (o número de resíduos)? Qual a classificação desta proteína? Qual o organismo de origem da proteína?

Nome da proteína: APOCAROTENOID-CLEAVING OXYGENASE

Comprimento da Proteína: 490

Classificação da Proteína: [OXIDOREDUCTASE](https://www.rcsb.org/search?q=struct_keywords.pdbx_keywords:OXIDOREDUCTASE)

Organismo de origem da proteína: Synechocystis sp. PCC 6803

Qual o método experimental utilizado para a determinação da estrutura? Qual é a resolução e grupo espacial desta estrutura? Há ligantes em complexo com a proteína? Em caso afirmativo, inclua uma figura 2D para cada um dos ligantes?

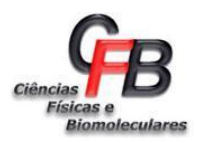

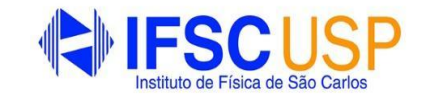

**Prof. Dr. Rafael V. C. Guido / Prof. Dr. Andre Ambrosio**

Método experimental: X-RAY DIFFRACTION

Resolução: 2.39 Å

Grupo espacial: P [21](https://www.rcsb.org/search?q=symmetry.space_group_name_H_M:P%2021%2021%2021) 21 21

Ligantes: Sim, há dois ligantes, o (3R)-3-HYDROXY-8'-APOCAROTENOL e FE (III) ION (respectivamente)

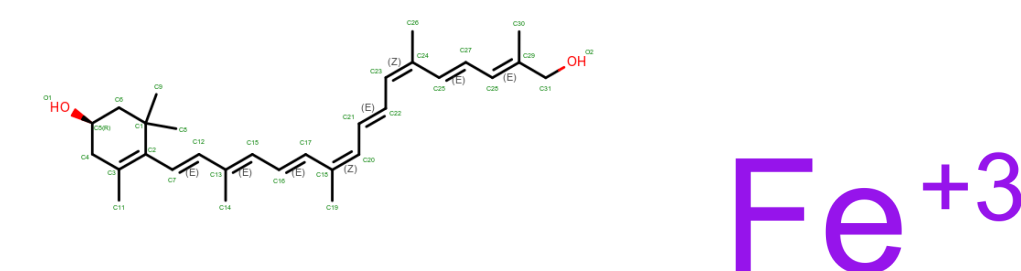

Indique a referência completa para o artigo que descreve as características estruturais da proteína (ex: Vonrhein, C., Schulz, G.E. The structure of a trimeric archaeal adenylate kinase. *J. Mol .Biol*. *282*, 167-179, **1998**)

Daniel P. Kloer et al. , The Structure of a Retinal-Forming Carotenoid Oxygenase.*Science*308,267-269(2005).DOI[:10.1126/science.1108965](https://doi.org/10.1126/science.1108965)

**2. Carregue o arquivo .pdb respectivo do seu grupo no PyMOL e responda:**

Qual o estado oligomérico desta proteína? Faça uma figura representativa em modelo *cartoon* destacando os monômeros em cores diferentes (se houver).

Temos 4 monômeros que formam dímeros, bem provável que os dímeros funcionais sejam o azul (ciano) e o verde, isso porque eles se encontram dentro da cell (como mostrado na segunda figura).

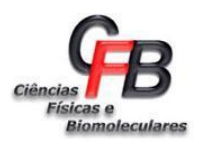

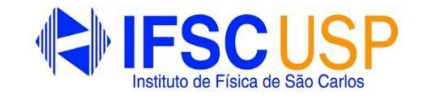

**Prof. Dr. Rafael V. C. Guido / Prof. Dr. Andre Ambrosio**

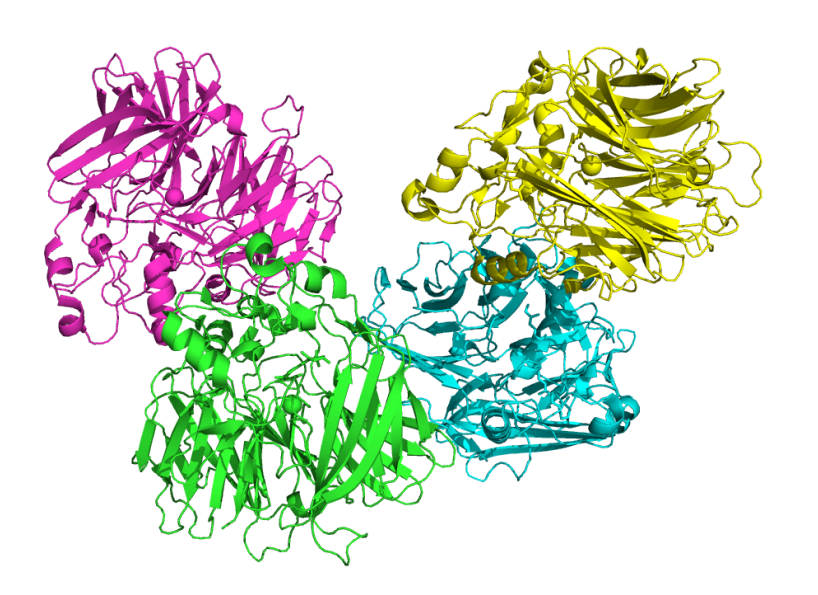

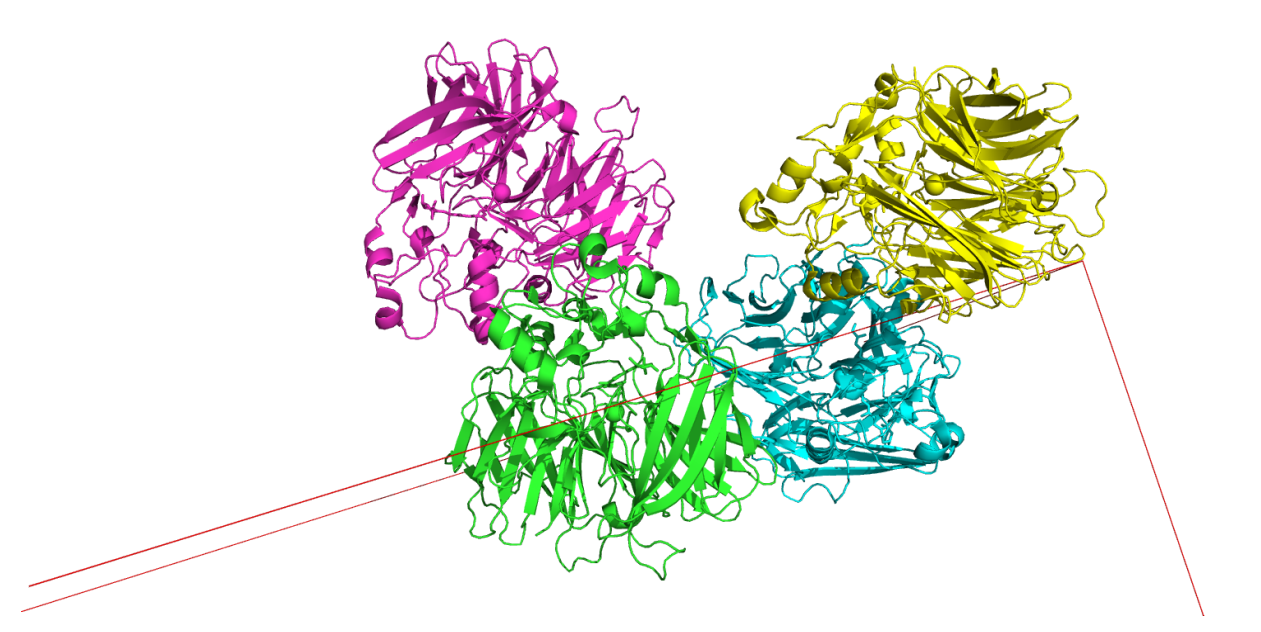

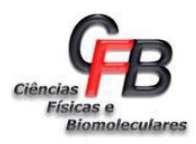

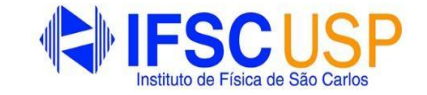

**Prof. Dr. Rafael V. C. Guido / Prof. Dr. Andre Ambrosio**

Faça uma figura representativa em modelo *cartoon* do monômero de sua proteína destacando os elementos de estrutura secundária (hélice-α = vermelho; folhas-β = amarelo; alças = verde).

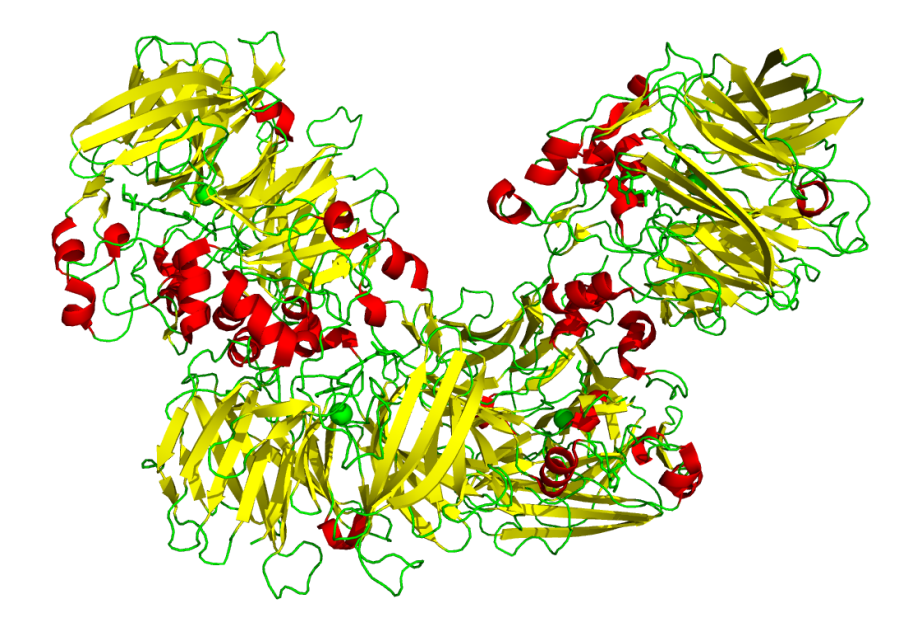

Os resíduos localizados nas posições 70–80 da cadeia polipeptídica do seu arquivo *.pdb* pertencem a qual elemento de estrutura secundária?

Os resíduos 70, 71 fazem parte da hélice-α (mostrados em vermelho), já os resíduos 72, 73 fazem parte da alça (mostrados em verde), e os resíduos 74 - 80 fazem parte da folhas-β (mostrado em amarelo)

**DGDGMVTAFKF** 

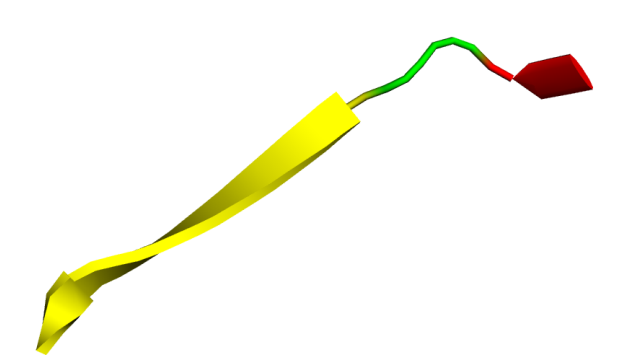

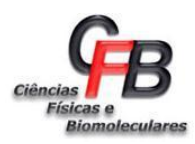

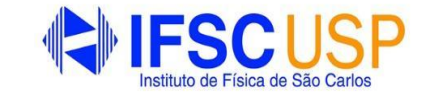

**Prof. Dr. Rafael V. C. Guido / Prof. Dr. Andre Ambrosio**

Faça uma figura destacando os resíduos localizados nas posições 70–80 da cadeia polipeptídica como no modelo abaixo.

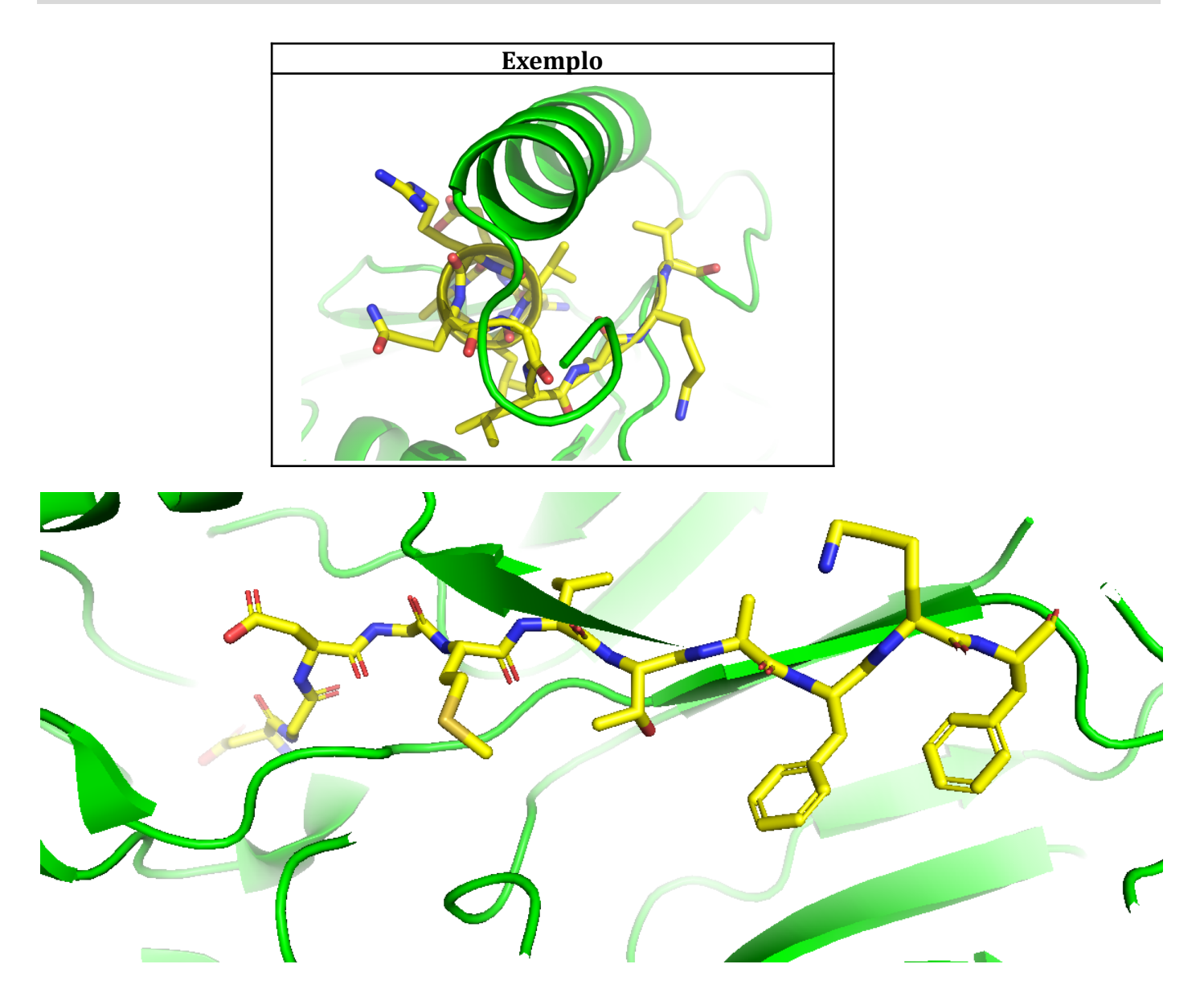

Preencha a tabela abaixo com as informações dos resíduos 70–80 da cadeia polipeptídica do seu arquivo *.pdb.*

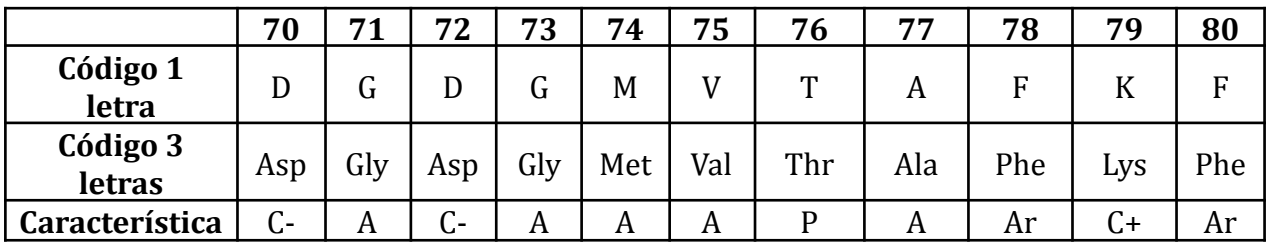

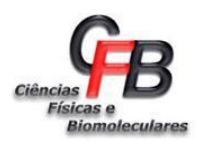

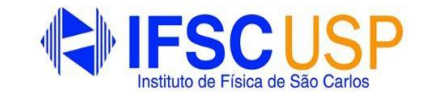

**Prof. Dr. Rafael V. C. Guido / Prof. Dr. Andre Ambrosio**

Legenda:

- A : Apolar
- C- : Carregado negativamente
- C+ : Carregado positivamente
- P: Polar
- Ar: Aromático

Faça três figuras representativas da proteína no seu arquivo *.pdb* semelhantes aos exemplos abaixo. Insira as figuras nos espaços reservados. Insira as figuras nos espaços reservados.

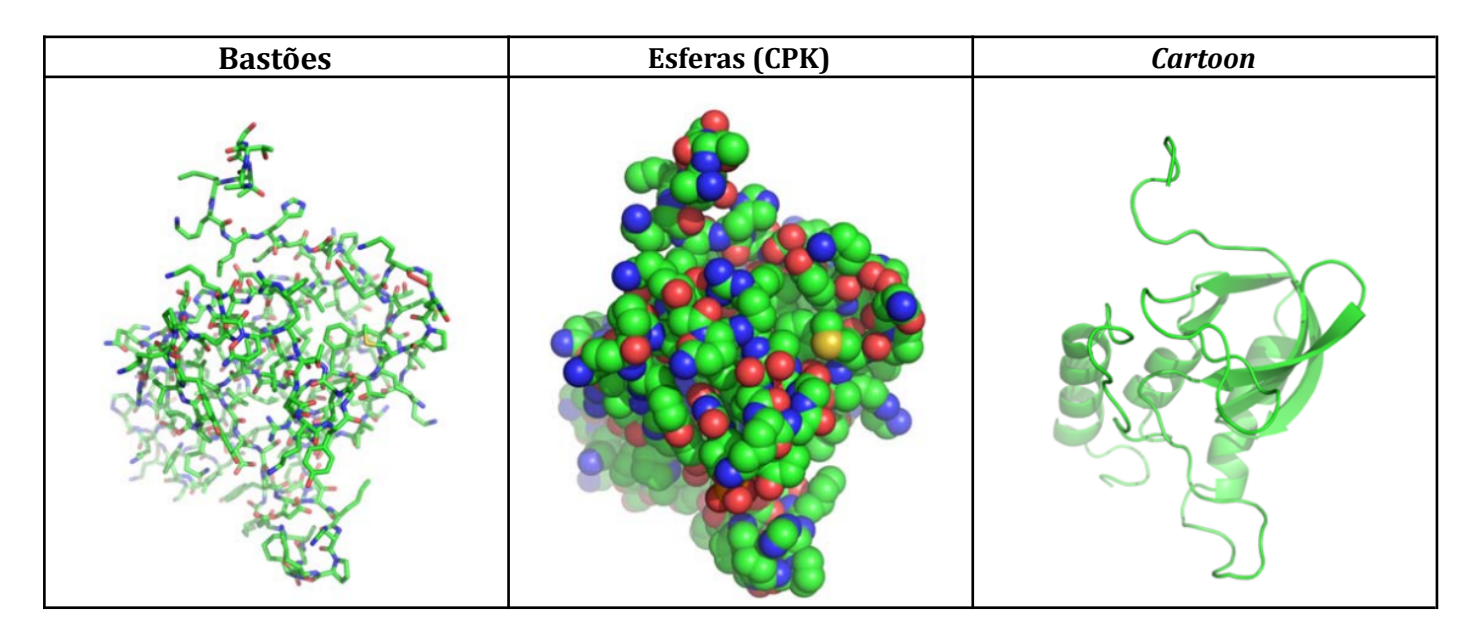

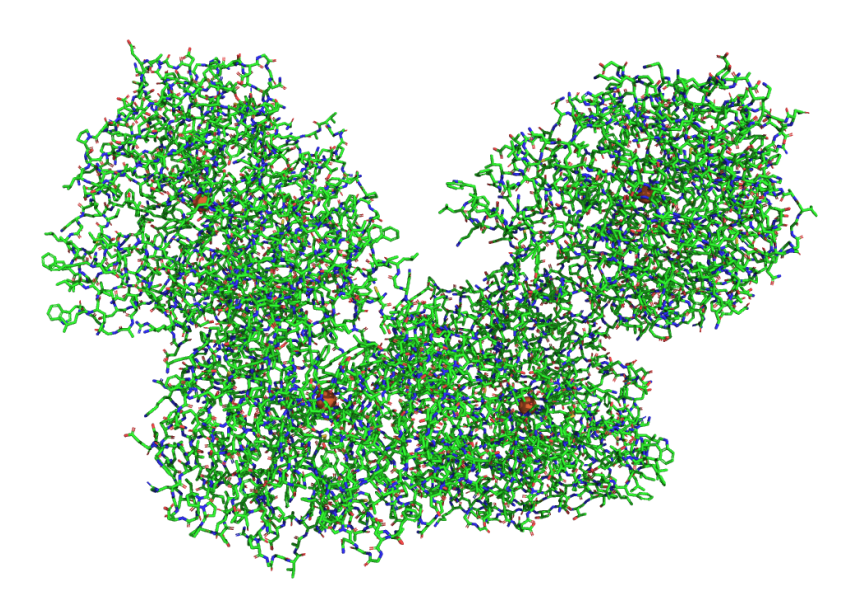

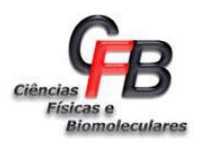

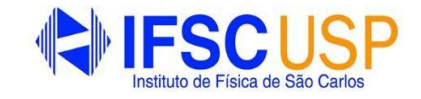

**Prof. Dr. Rafael V. C. Guido / Prof. Dr. Andre Ambrosio**

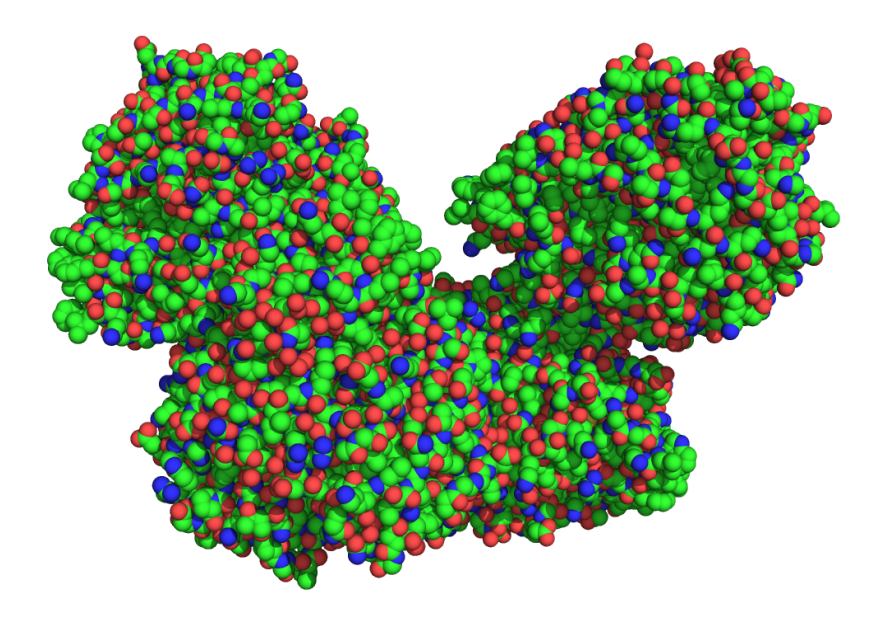

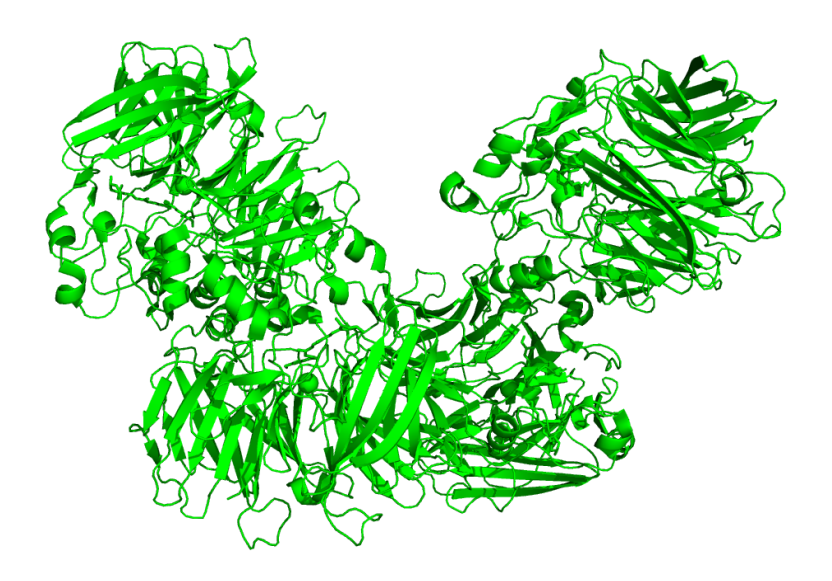

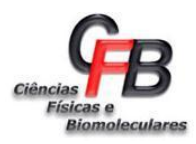

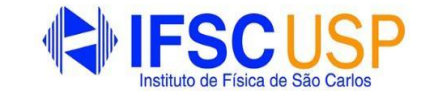

**Prof. Dr. Rafael V. C. Guido / Prof. Dr. Andre Ambrosio**

Faça duas figuras representativas do complexo contido no seu arquivo *.pdb* semelhantes aos exemplos abaixo. Insira as figuras nos espaços reservados.

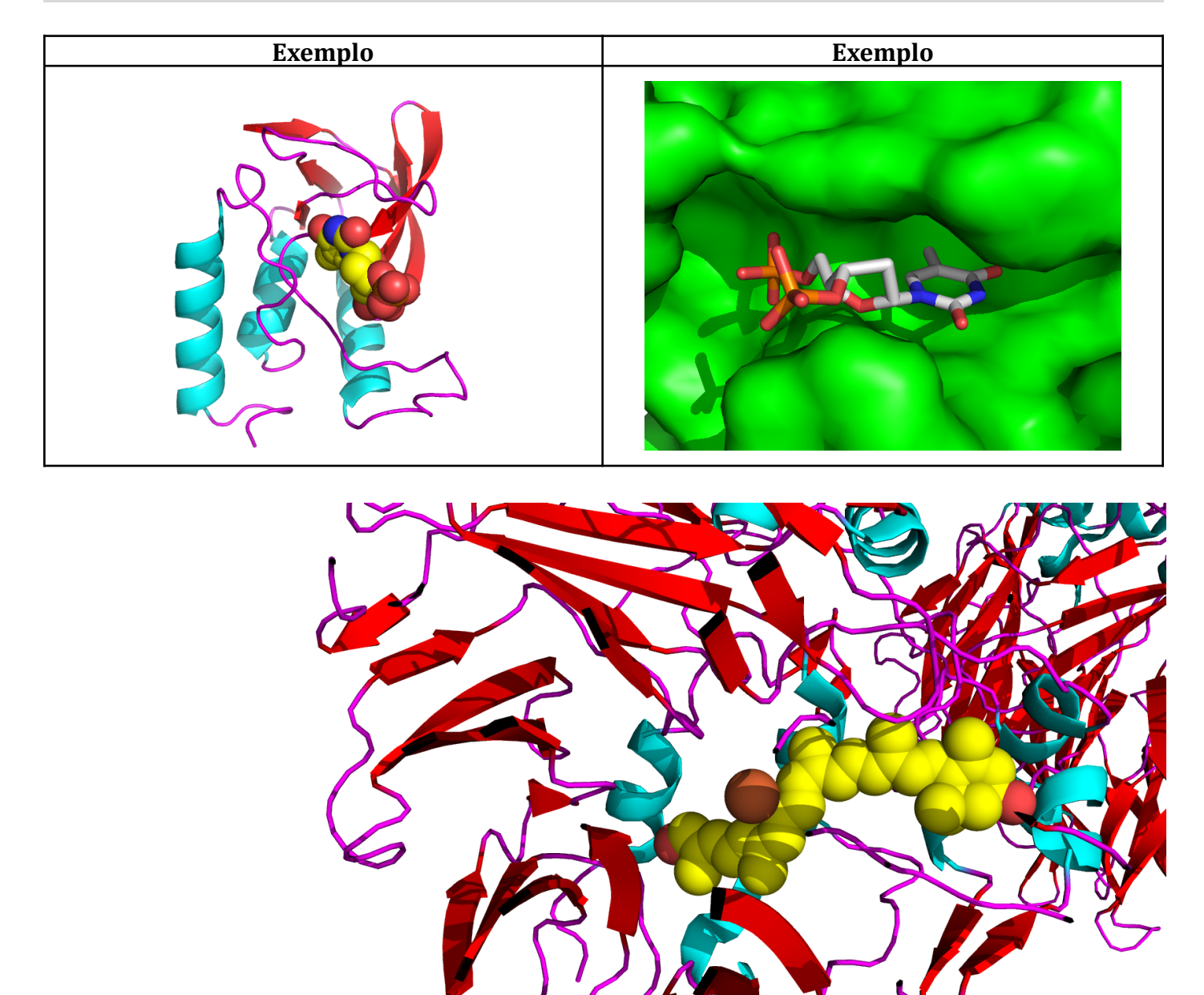

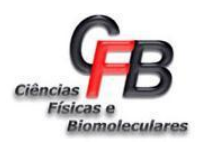

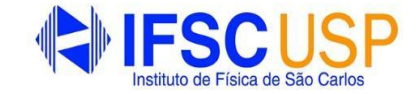

**Prof. Dr. Rafael V. C. Guido / Prof. Dr. Andre Ambrosio**

**FFI0750 – BIOLOGIA MOLECULAR ESTRUTURAL**

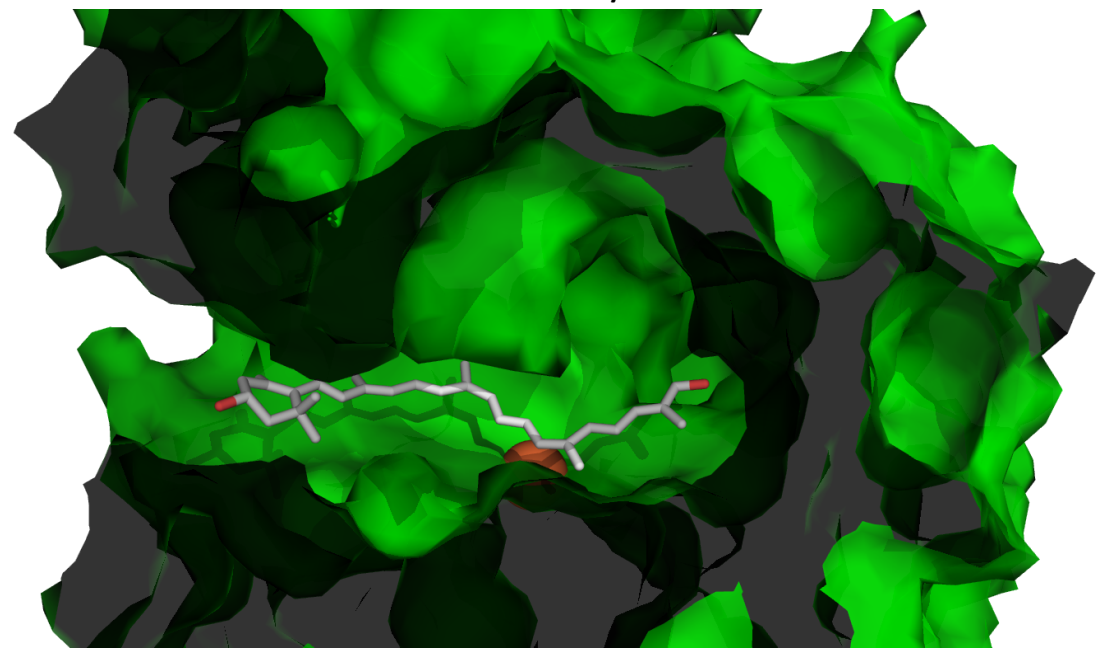

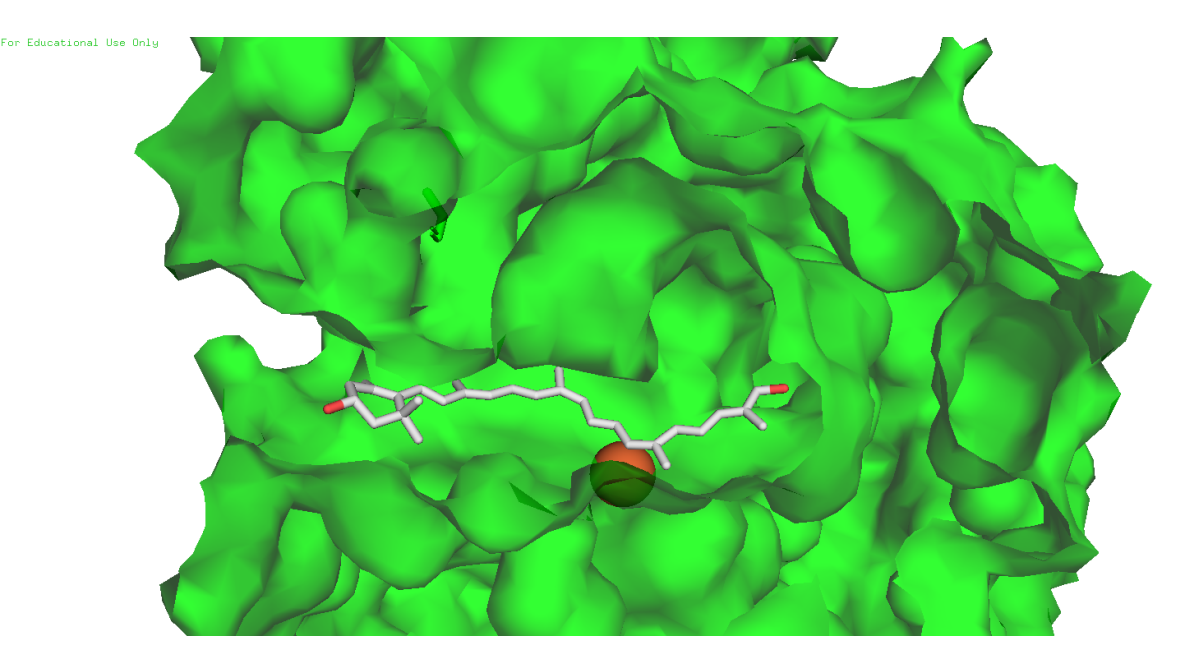